## **Einheit 2: Beispiel MindMap**

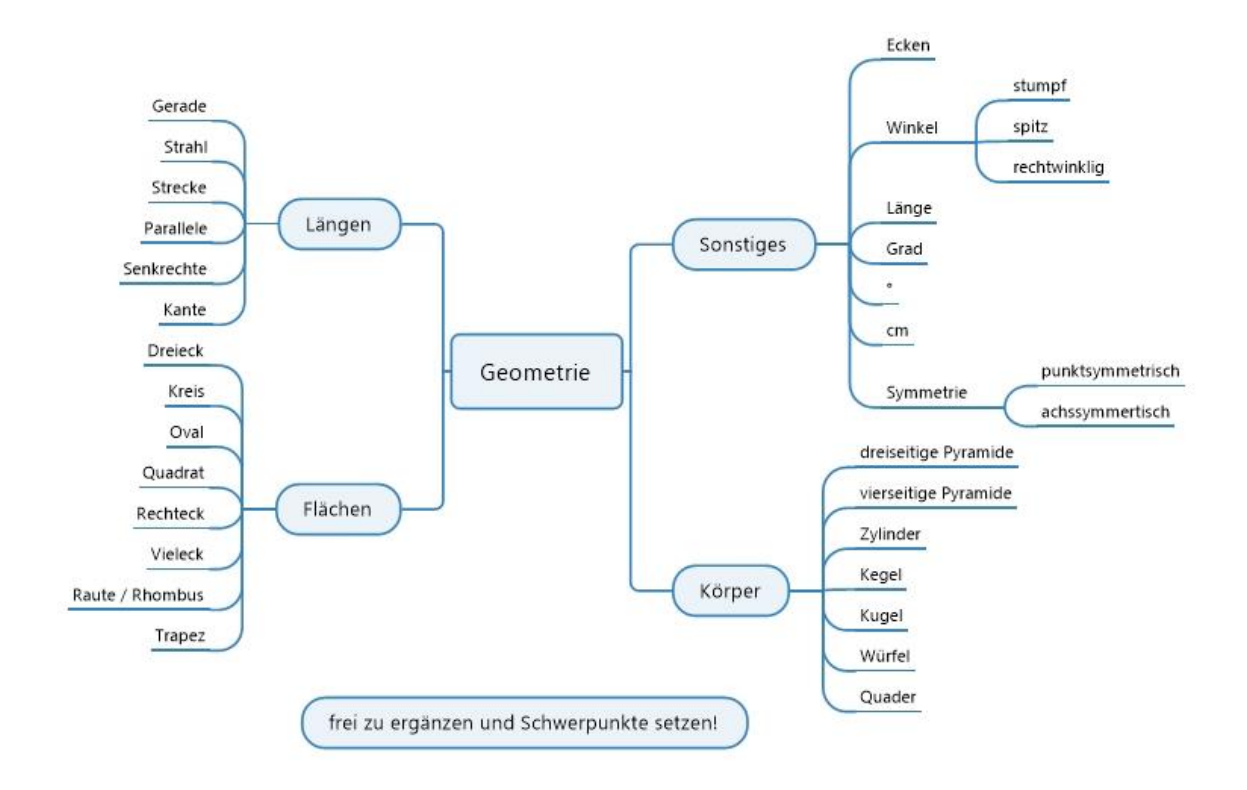